# **UNIVERSIDADE ESTADUAL DE CAMPINAS - UNICAMP**

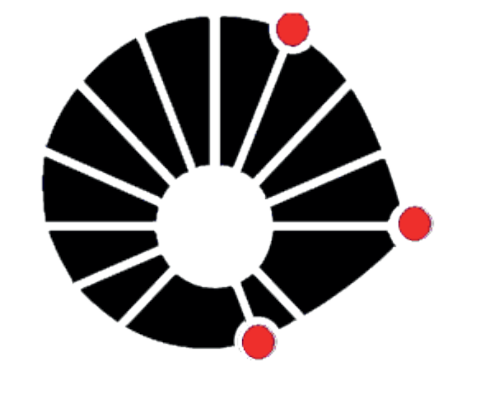

**UNICAMP** 

Faculdade de Engenharia Civil, Arquitetura e Urbanismo - FEC

Materiais para

Desenho

Arquitetônico

Resgate dos Instrumento Manuais de Desenho Técnico Arquitetônico

**Autor:** Carolina Soares lopes

**Orientador:** Prof. Dr. Daniel de Carvalho Moreira

**Financiadora:** Pibic/CNPq

**Palavra-Chave:** Desenho - Arquitetura - Instrumentos de Desenho

### **INTRODUÇÃO:**

 Este projeto de iniciação científica visou o estudo de materiais de desenho técnico arquitetônico usados antes da introdução do *CAD* no cotidiano do arquiteto a fim de catalogálos e estudá-los. Realizadas as etapas de estudo e catalogação dos materiais desenvolveu-se um aplicativo em *Adobe Flash* para que se tenha melhor visualização gráfica e descrição técnica desses materiais de desenho, além da possibilidade de se ter um pequeno acervo que remete à história recente do desenho arquitetônico.

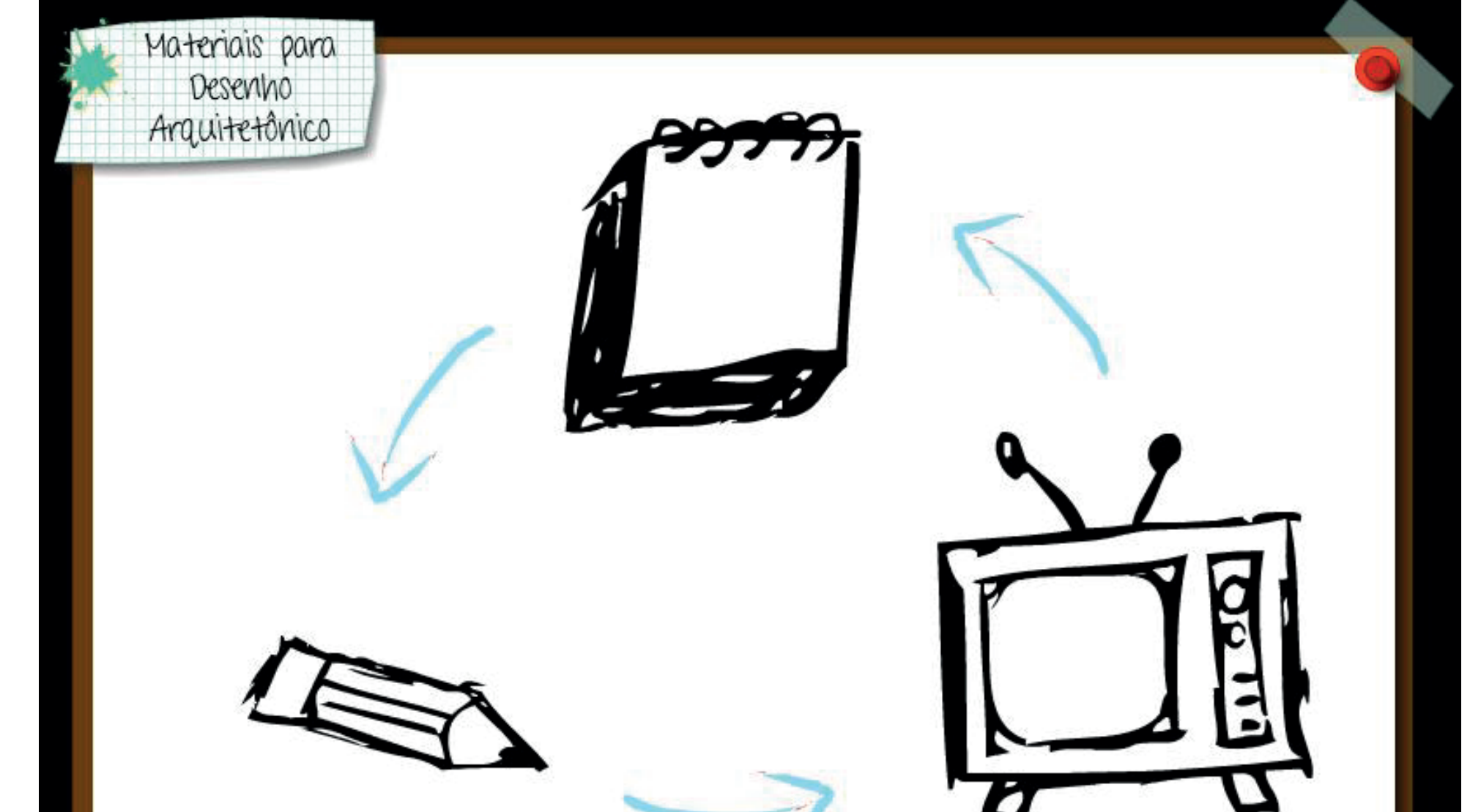

O presente projeto de iniciação científica propõe o estudo dos instrumentos de desenho utilizados pelos arquitetos antes da adoção do computador e do CAD na prática de projeto. Para isso, pretende-se descrever a função desses instrumentos, documentá-los e, por fim, reunir essas informações em um manual de uso, para que, posteriormente, disponha-se de um estudo detalhado sobre algumas ferramentas e técnicas, tão utilizadas no passado recente.

Introduci

Por meio do estudo e registro de materiais de desenho utilizados antes dos sistemas CAD é possível conhecer melhor a base do desenho técnico arquitetônico atual e preservar sua origem. Assim sendo, pretende-se analisar e catalogar os matérias usados no desenho arquitetônico e, por conseguinte, preservar as técnicas e instrumentos de desenho técnico manual empregados em arquitetura.

### **METODOLOGIA:**

 Através de pesquisa de bibliografia de referência sobre o assunto, pôde-se criar uma metodologia adequada para a escolhe e catalogação dos materiais apresentados - visando o desenho e visando a finalidade do material. Realizada a catalogação, foi possível desenvolver um aplicativo multimídia em *Adobe Flash* como produto final para a visualização do acervo digital criado para os materiais.

### **RESULTADOS E ANÁLISES:**

 O resultado apresentado foi um aplicativo interativo desenvolvido em *Abode Flash* para maior facilidade na visualização dos materiais estudados.

Assim que a revisão bibliográfica foi terminada e a metodologia de catalogação dos materiais desenvolvida, comomeçouse a criar um aplicativo que atendesse a necessidade de vincular o tipo de informação adquirida e, para isso, criou-se um aplicativo de apoio para a incersão das informações no aplicativo principal por meio do *Adobe AIR*.

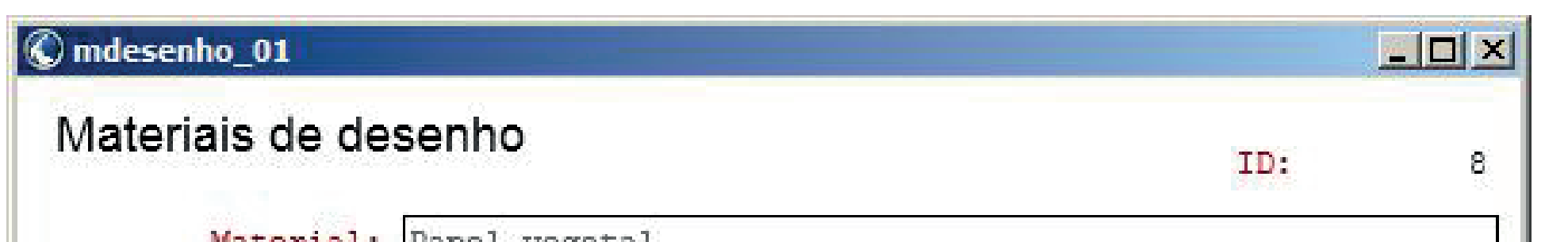

interface do aplicativo *AIR*.

O aplicativo principal desenvolvido começa com uma tela com três botões que levam às descrições das categorias criadas, assim como os botões inferiores da barra de navegação. As informações armazenadas no aplicativo AIR são importadas primeiramente em uma tela de índices no aplicativo principal e depois em uma tela parecida com a interface do próprio AIR, como mostram as imagens e seguir.

#### Materiais para Desenho Arquitetônico  $<$  Início  $<$  Anterior  $Próxima$  Final > Zoom +  $/ -$  Ajustar  $\varnothing$  $1/2$

#### O material: Compasso.

Família do material: Precisão.

Ordem: Circular.

apesar dos diferentes modelos e tipos de compasso, basicamente todos Sistema de funcionamento: possuem um sistema de articulações que prende as duas "pernas" e permite sua movimentação de forma circular. Acima desse mecanismo existe uma peca para segurar o compasso e conseguir precisão na hora do desenho. Em uma "perna" se coloca o grafite e a outra já tem uma ponta para fixar o compasso no papel e traçar o circulo a partir do tamanho do raio escolhido. Nas pontas existe um tipo de porca que permite a troca do grafite e da ponta seca.

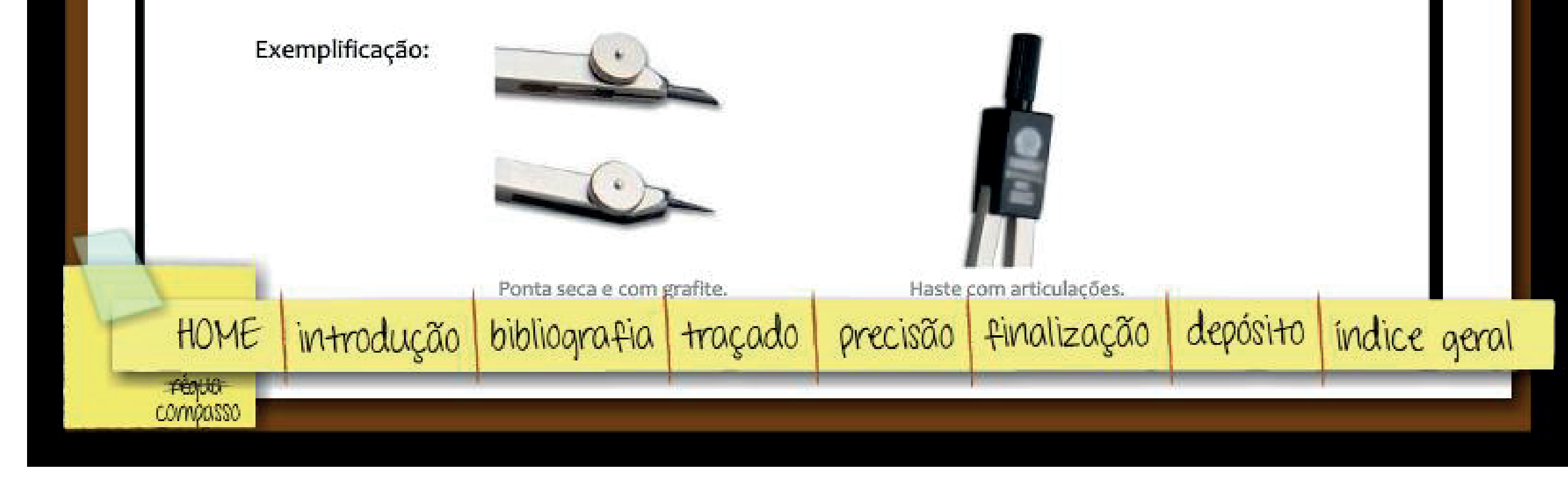

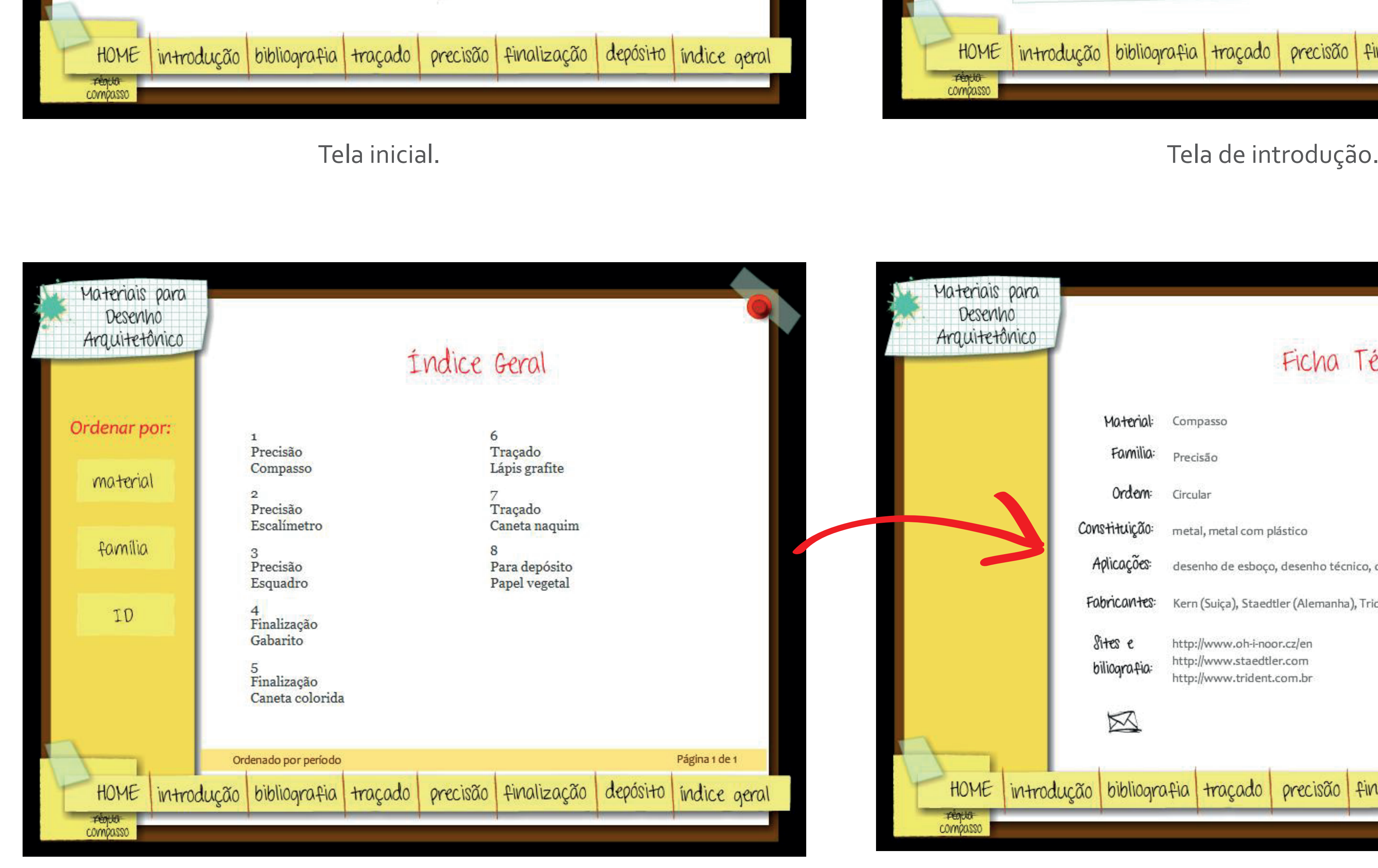

HOME introdução bibliografia traçado precisão finalização depósito indice geral **PEQUO**<br>COMODISSO Materiais para Desenho Arquitetônico Ficha Técnica Familia: Ordern: Constituição: metal, metal com plástico Aplicações: desenho de esboço, desenho técnico, desenho de apresentação

Kern (Suiça), Staedtler (Alemanha), Trident/Desetec (Brasil), Koh-I-Noor http://www.oh-i-noor.cz/en bilioarafio ttp://www.trident.com.br  $\boxtimes$ HOME introdução bibliografia traçado precisão finalização depósito indice geral

Tela do índice. Tela da ficha técnica - importação do aplicativo AIR.

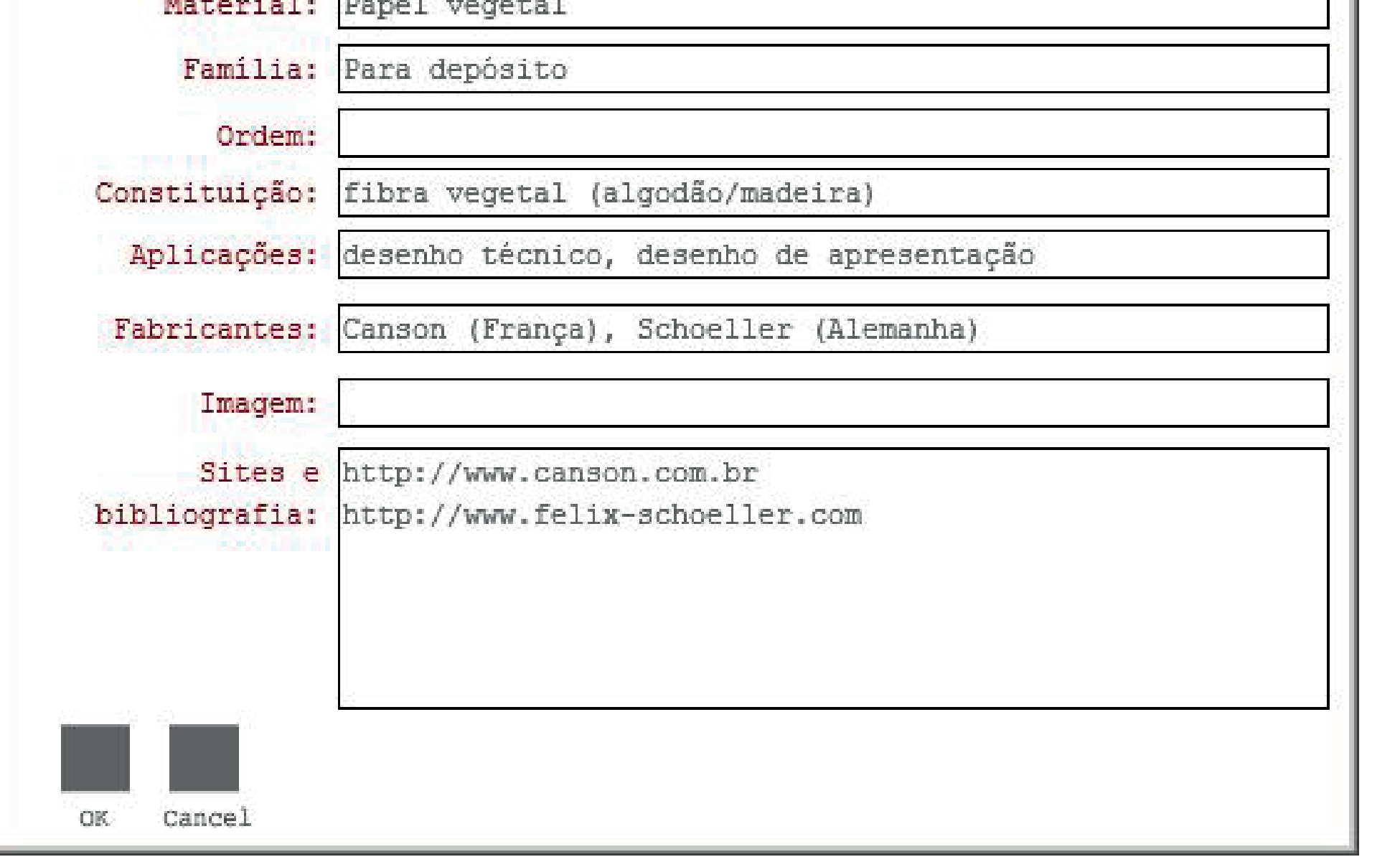

## **CONCLUSÃO:**

### Final final para análise do material.

 Depois de concluídos os estudos sobre materiais de desenho, pode-se perceber que o desenvolvimento do aplicativo foi de extrema importância para o registro que se iniciou e que poderá se extender e auxiliar o estudo dos materiais de desenho, além de proporcionar a familiarização e entendimento do funcionamento de cada material.

 O aplicativo foi de tal importância para a pesquisa, que a continuação visa aprimora-lo por meio de modelagem 3D e animações para que sua interface e interatividade possam ser melhoradas e conseguir maior abrangência.

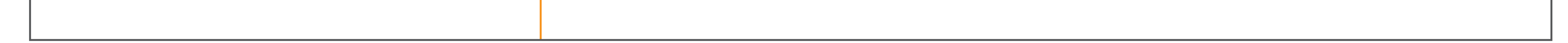